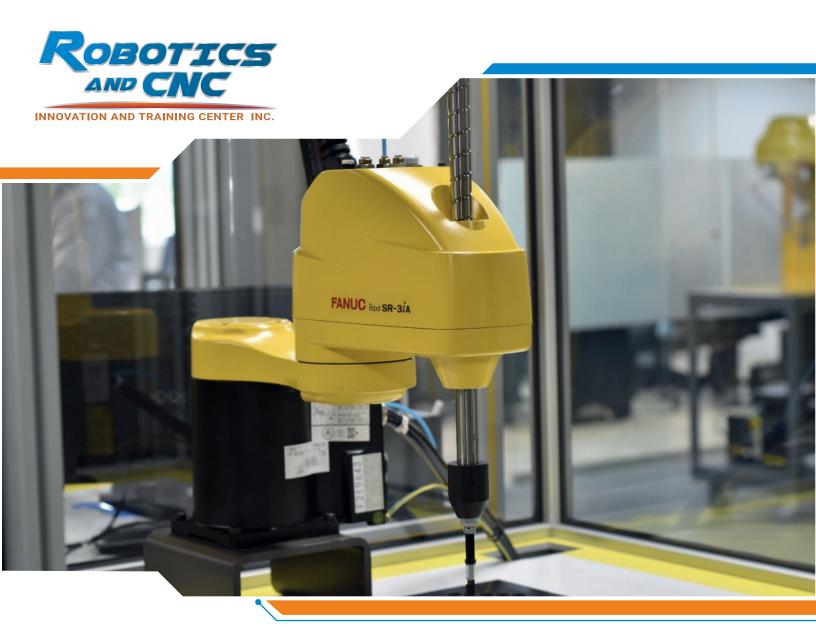

# Fanuc Robot Operations

# **COURSE OVERVIEW**

This course covers the basic operations of FANUC robots, using the teach pendant as the main interface point

# 1.1 Course Goal

Upon successful completion of this course, the student will be able to perform the following:

- Power up and jog the robot
- Understand Frames
- Execute production operations
- Modify, and execute a teach pendant program
- Backup programs and files

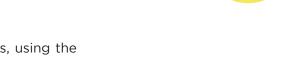

Recommended safety procedures are integrated into all training exercises.

The course consists of lectures, demonstrations and a series of lab exercises designed to reinforce what the student has learned.

In addition to lab exercises, a pre-test and a post-test are used to measure mastery of objetives.

# 1.2 Objectives

Students successfully completing this course will be able to:

# Safely power up the robot from a complete shutdown

- Identify all components of the cell that are part of the power-up sequence
- Recognize the main components of the robot
- Identify all safety considerations related to operating the cell
- · Recognize and clear alarms that would inhibit cell operation

#### Recover from common programming and servo alarm conditions

- Clear servo alarm faults
- Correct programming faults

# Safely and predictably jog the robot in specific manual jog systems

- Lab safety in a robot cell in our Plant settina
- Jog the robot in the Joint system
- Setup and use Cartesian Frames while jogging

#### Test a program

• Test a program using the three-step method

# Select/Modify Execute a teach pendant program

- Select a teach pendant program
- Edit the motion components of a program
- Execute the program

#### Use signals and specific cell and controller parameters

- Force, and monitor signals
- Add signals and I/O instructions to the

# Save/Load individual programs and files to/from a default device

- Set the default device
- Perform file maintenance

#### 1.3 Course content

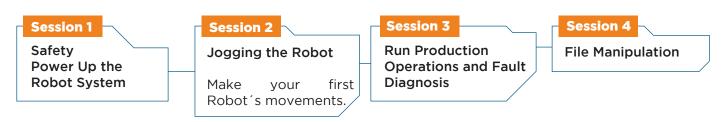

LOS CURSOS SERÁN IMPARTIDOS EN ESPAÑOL

**Tel.** 506 4002-1466

E-mail: info@roboticscr.com

www.roboticsandcnccenter.com

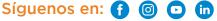

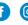

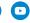

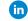